## **QGIS Application - Bug report #19206 Ctrl+C doesn't copy, despite dialog prompt**

*2018-06-16 01:55 AM - Loren Amelang*

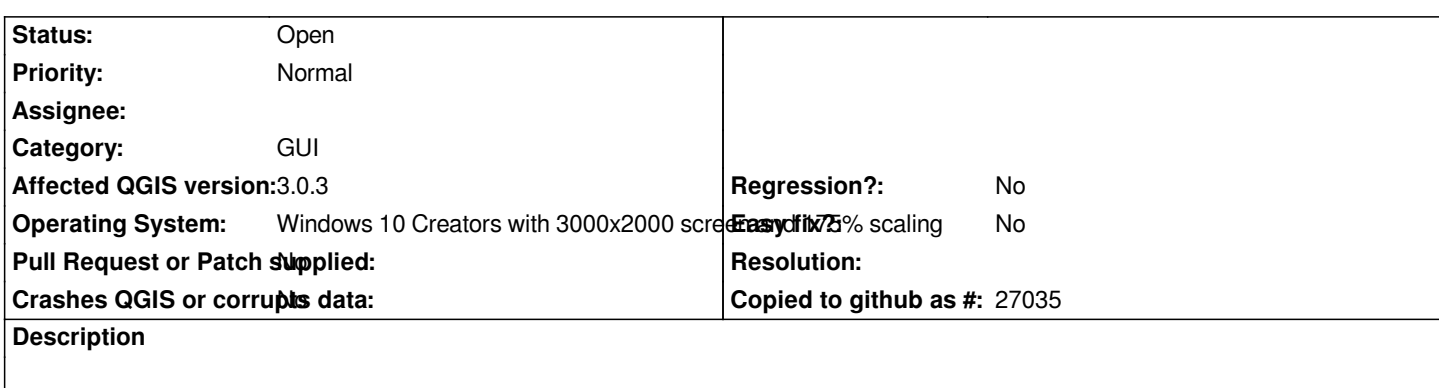

*As the Subject says, In almost every place I've tried it, Ctrl+C is ignored but using the dialog Copy command works. The screenshot shows the Python Console, but it is definitely not confined to Python. Ctrl+C doesn't work in Log Messages, but at least that dialog doesn't show the Ctrl+C hotkey.*

*I'd much rather the hotkey worked everywhere, but if there is some reason why it can't, is there some way to warn us we're in one of those places before we assume it did and paste some previous buffer we don't want? Maybe a failed Ctrl+C causes an error sound? Or a successful one causes a confirmation sound?*

*Right now the only practical strategy is to assume the hotkey won't work and use the dialog Copy click.*

## **History**

## **#1 - 2018-06-27 11:40 PM - Jürgen Fischer**

*- Subject changed from Ctrl+C doesn't copy, despite dialog prompt, in 3.0.3 to Ctrl+C doesn't copy, despite dialog prompt*

## **Files**

*Ctrl+C doesn\_t Copy.jpg 100 KB 2018-06-15 Loren Amelang*